### **ENGINEERING WORKSHOP PRACTICE (COMPUTER GROUP) Course Code : 311002**

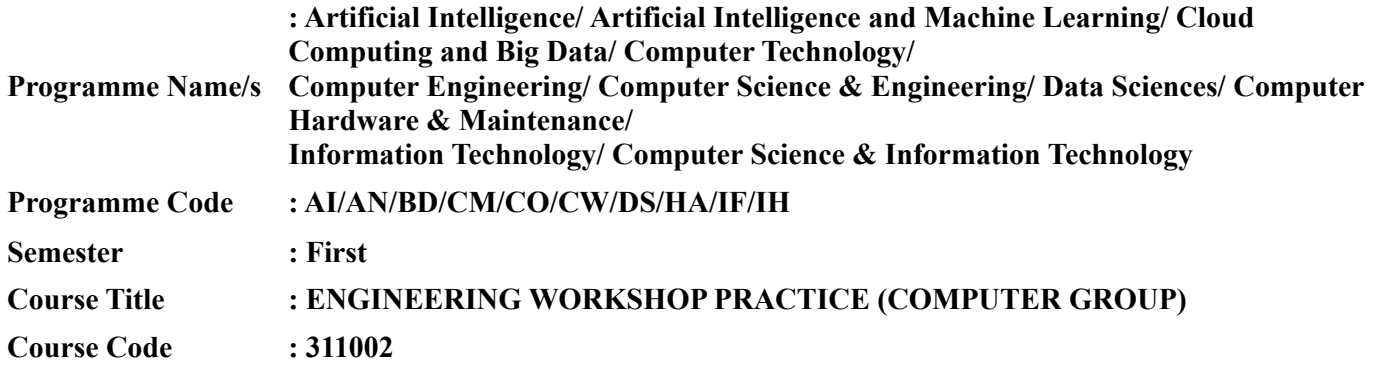

### **I. RATIONALE**

A diploma engineer in his/her professional life works in a typical business environment where s/he interacts with computers, peripherals and related devices and instruments. They must be able to use and maintain these equipment's authentically. Diploma pass out must be able to use and maintain these system peripherals authentically. They must also possess basic skills of assembling desktop computers, interfacing with peripheral devices, installing new devices and carry out basic preventive and breakdown maintenance. Hence, this course is designed to develop these vital skills in them through various workshop-based activities.

### **II. INDUSTRY / EMPLOYER EXPECTED OUTCOME**

The aim of this course is to help the student to attain the following industry identified Outcome through various teaching learning experiences: Perform simple maintenance operations on computer system, peripherals and network. Set up small LAN

#### **III. COURSE LEVEL LEARNING OUTCOMES (COS)**

Students will be able to achieve & demonstrate the following COs on completion of course based learning

- CO1 Carry-out elementary level maintenance of a PC.
- CO2 Create partitions and format hard disk drive.
- CO3 Install and configure Operating system.
- CO4 Configure different types of peripheral devices.
- CO5 Setup small Local Area Network.
- CO6 Use diagnostic software for fault finding in Computer system.

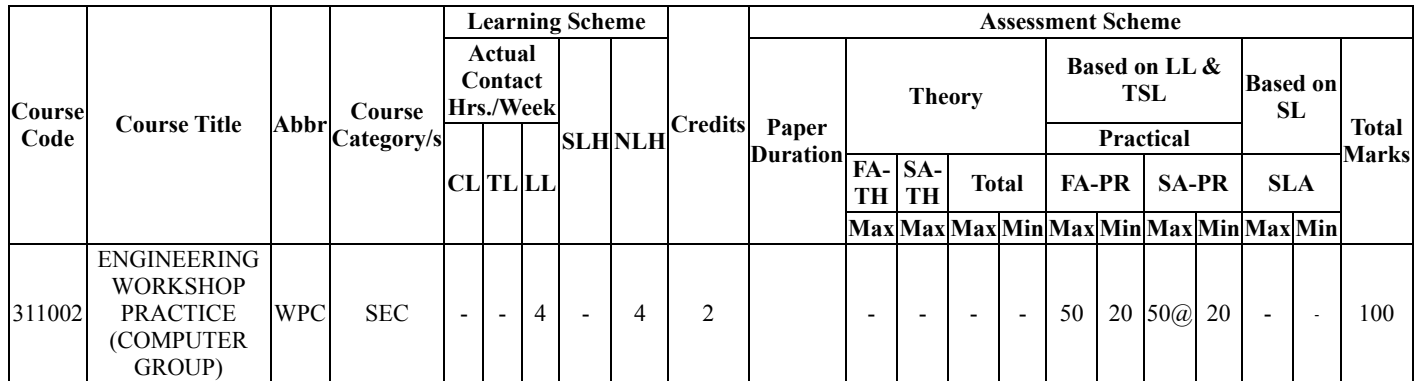

### **IV. TEACHING-LEARNING & ASSESSMENT SCHEME**

### **Total IKS Hrs for Sem. :** 0 Hrs

Abbreviations: CL- ClassRoom Learning , TL- Tutorial Learning, LL-Laboratory Learning, SLH-Self Learning Hours, NLH-Notional Learning Hours, FA - Formative Assessment, SA -Summative assessment, IKS - Indian Knowledge System, SLA - Self Learning Assessment

Legends: @ Internal Assessment, # External Assessment, \*# On Line Examination , @\$ Internal Online Examination

Note :

- 1. FA-TH represents average of two class tests of 30 marks each conducted during the semester.
- 2. If candidate is not securing minimum passing marks in FA-PR of any course then the candidate shall be declared as "Detained" in that semester.
- 3. If candidate is not securing minimum passing marks in SLA of any course then the candidate shall be declared as fail and will have to repeat and resubmit SLA work.
- 4. Notional Learning hours for the semester are (CL+LL+TL+SL)hrs.\* 15 Weeks
- 5. 1 credit is equivalent to 30 Notional hrs.
- 6. \* Self learning hours shall not be reflected in the Time Table.
- 7. \* Self learning includes micro project / assignment / other activities.

### **V. THEORY LEARNING OUTCOMES AND ALIGNED COURSE CONTENT**

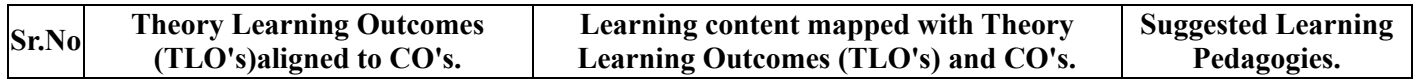

# **VI. LABORATORY LEARNING OUTCOME AND ALIGNED PRACTICAL / TUTORIAL EXPERIENCES.**

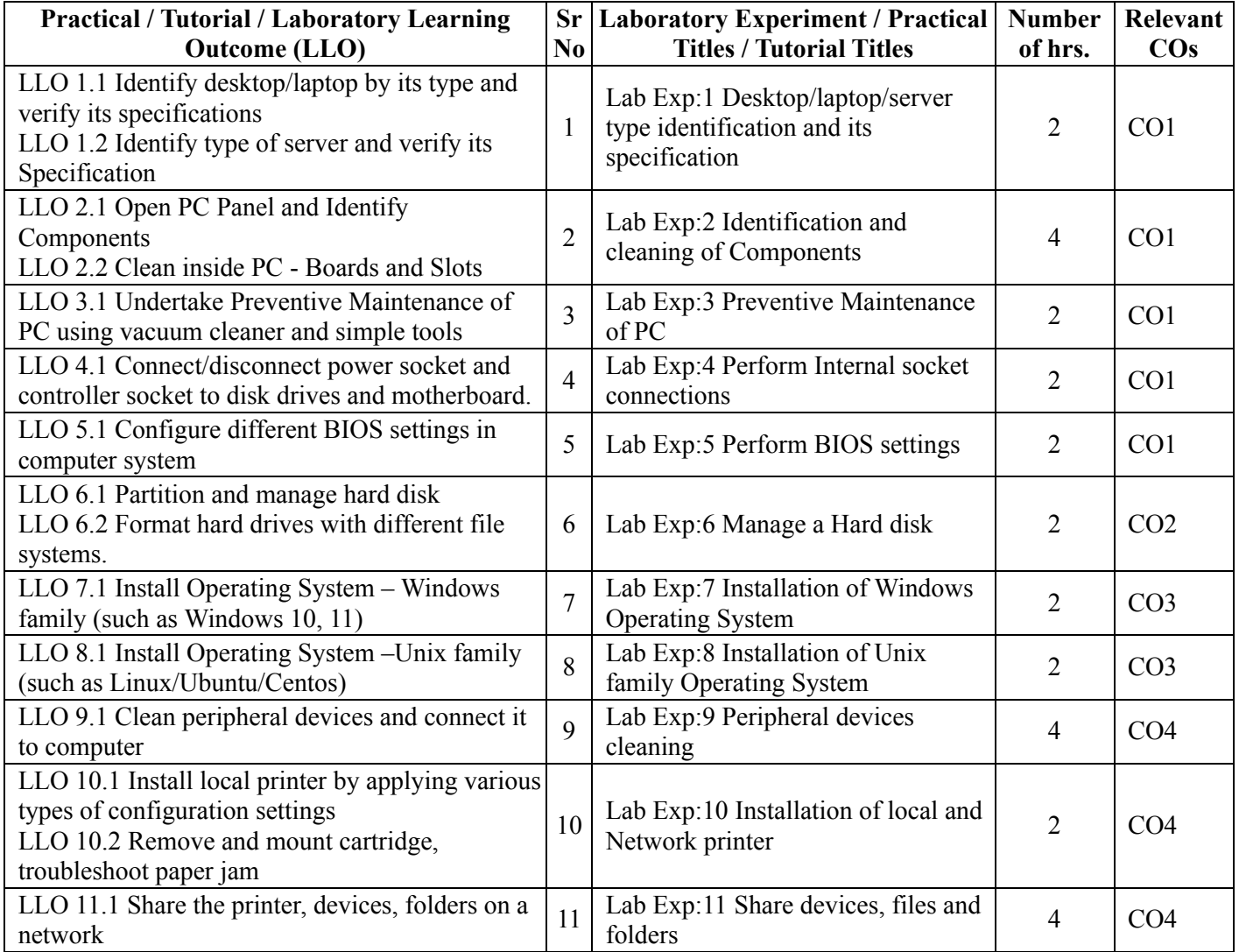

https://services.msbte.ac.in/scheme\_digi/pdfdownload/download/ 2/5

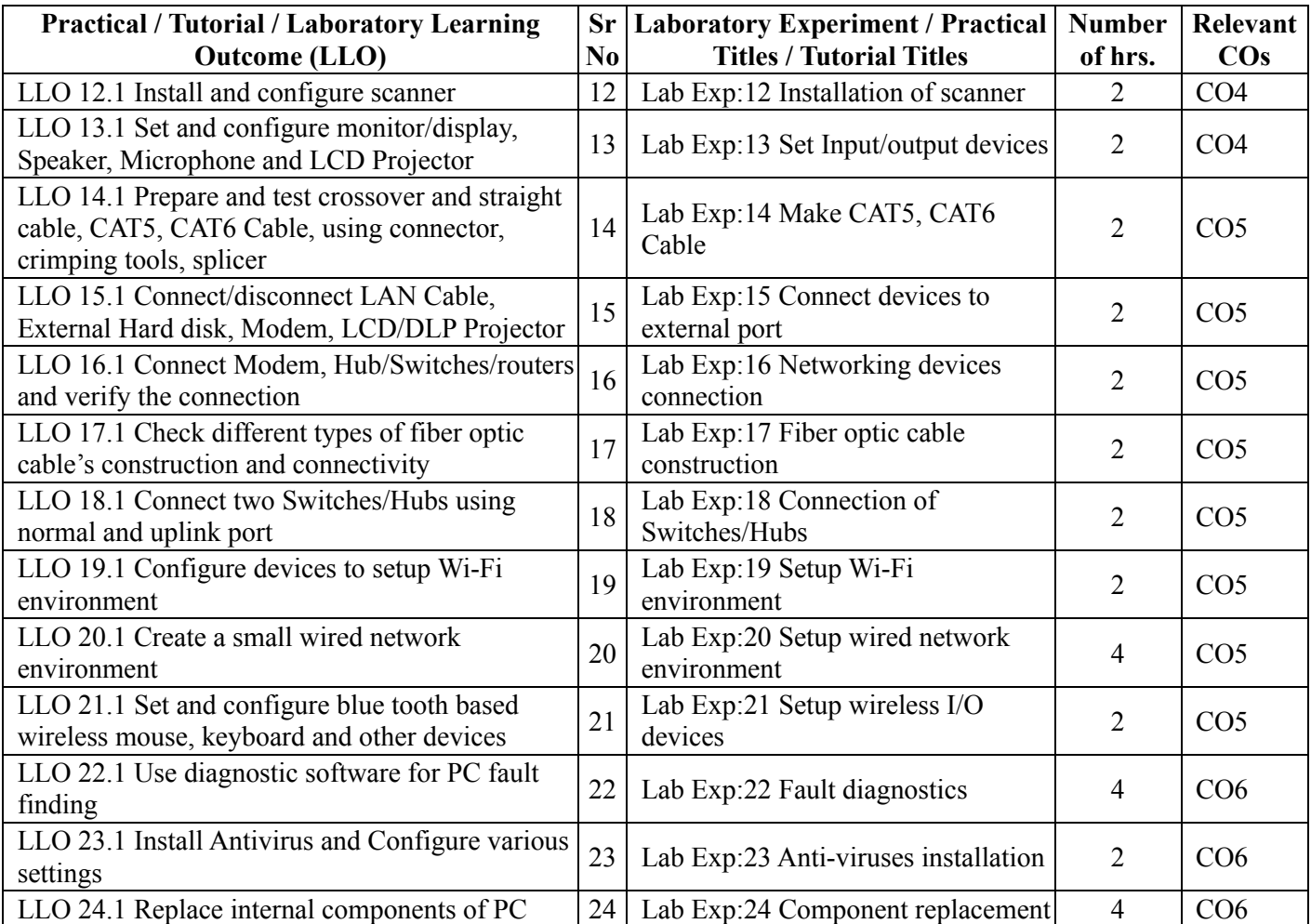

### **VII. SUGGESTED MICRO PROJECT / ASSIGNMENT/ ACTIVITIES FOR SPECIFIC LEARNING / SKILLS DEVELOPMENT (SELF LEARNING)**

### **Assignment**

 $\bullet$ --

# **Micro project**

--

# **VIII. LABORATORY EQUIPMENT / INSTRUMENTS / TOOLS / SOFTWARE REQUIRED**

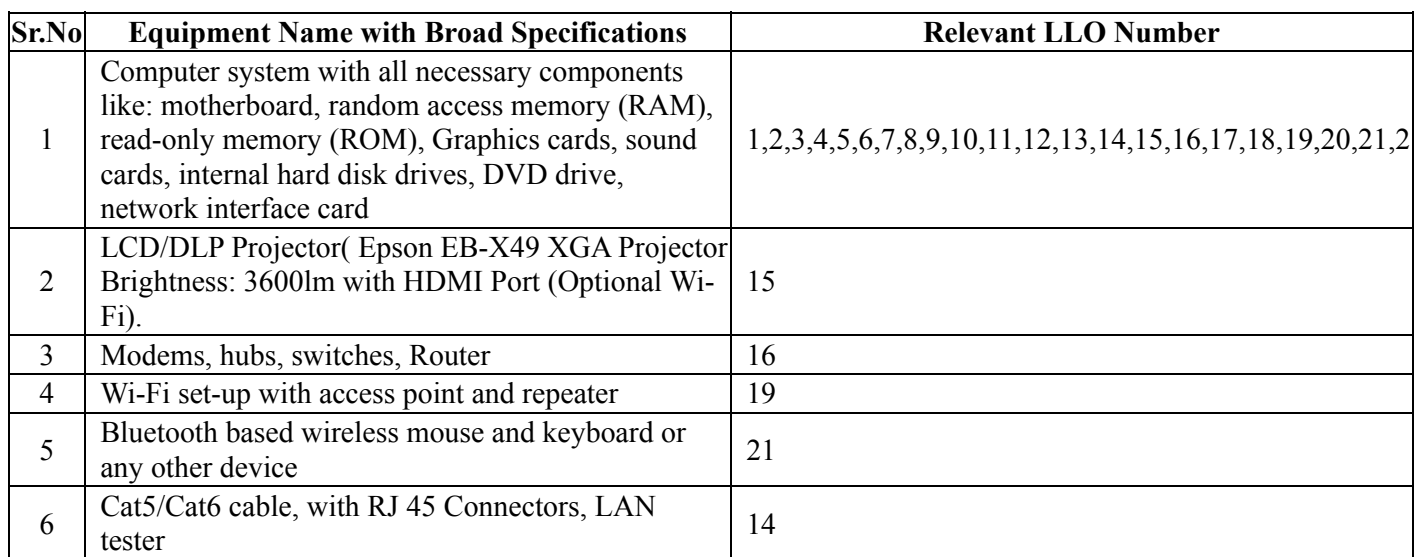

21/08/2023, 16:58 https://services.msbte.ac.in/scheme\_digi/pdfdownload/download/

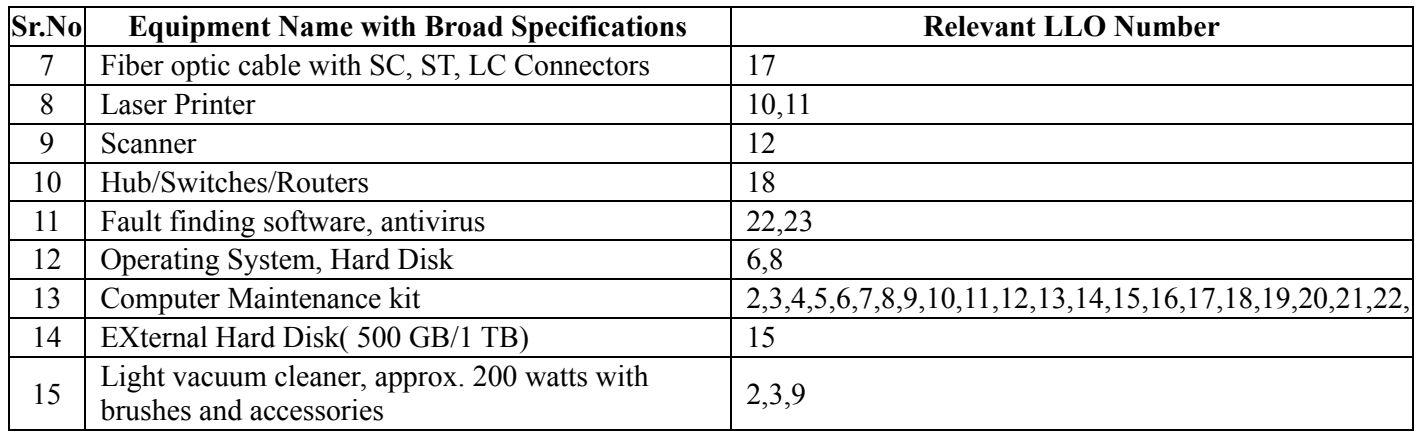

### **IX. SUGGESTED FOR WEIGHTAGE TO LEARNING EFFORTS & ASSESSMENT PURPOSE (Specification Table) : NOT APPLICABLE**

# **X. ASSESSMENT METHODOLOGIES/TOOLS**

### **Formative assessment (Assessment for Learning)**

Rubrics for COs , Terms work , Presentation  $\bullet$ 

### **Summative Assessment (Assessment of Learning)**

End of Term Examination (Lab. performance), Viva-voce

# **XI. SUGGESTED COS - POS MATRIX FORM**

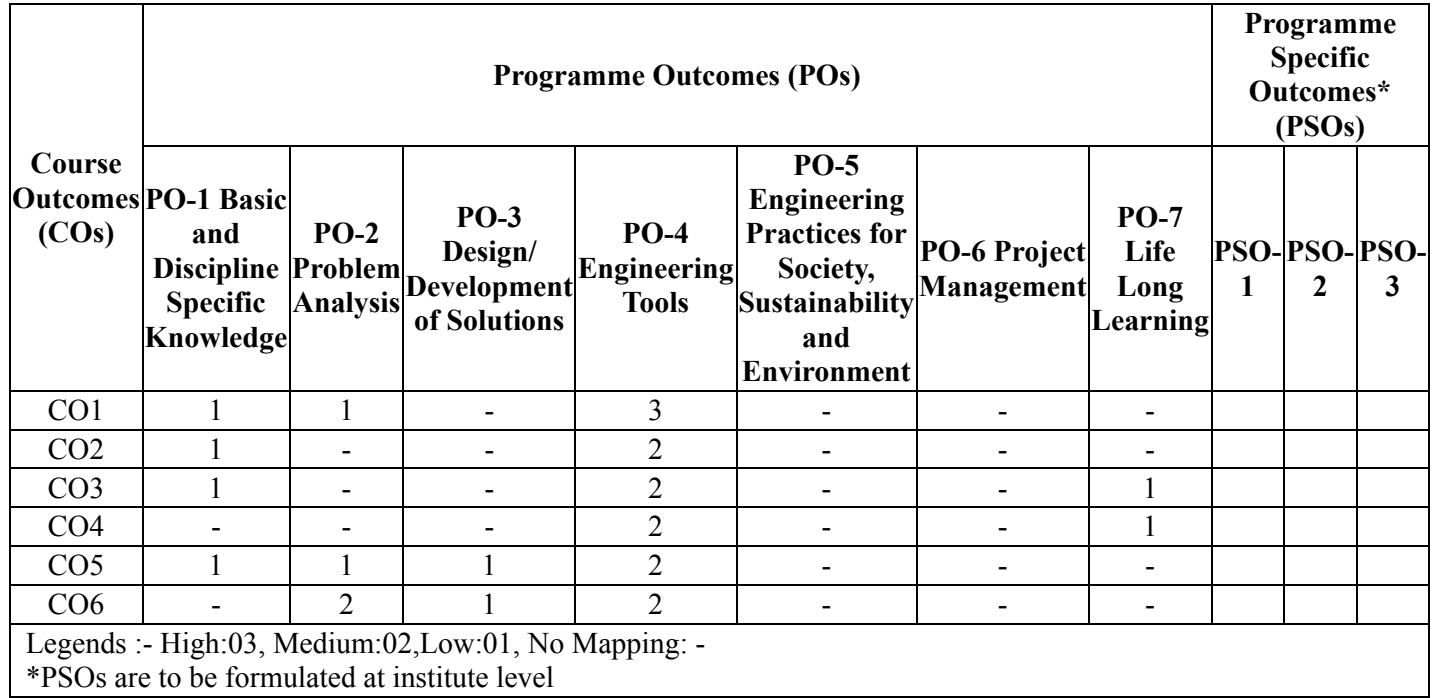

# **XII. SUGGESTED LEARNING MATERIALS / BOOKS**

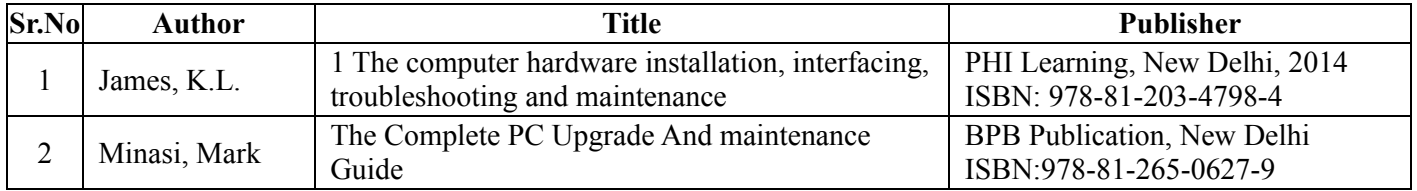

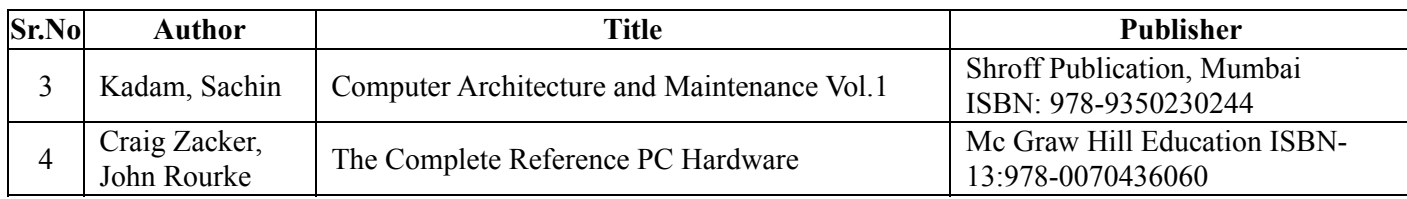

### **XIII . LEARNING WEBSITES & PORTALS**

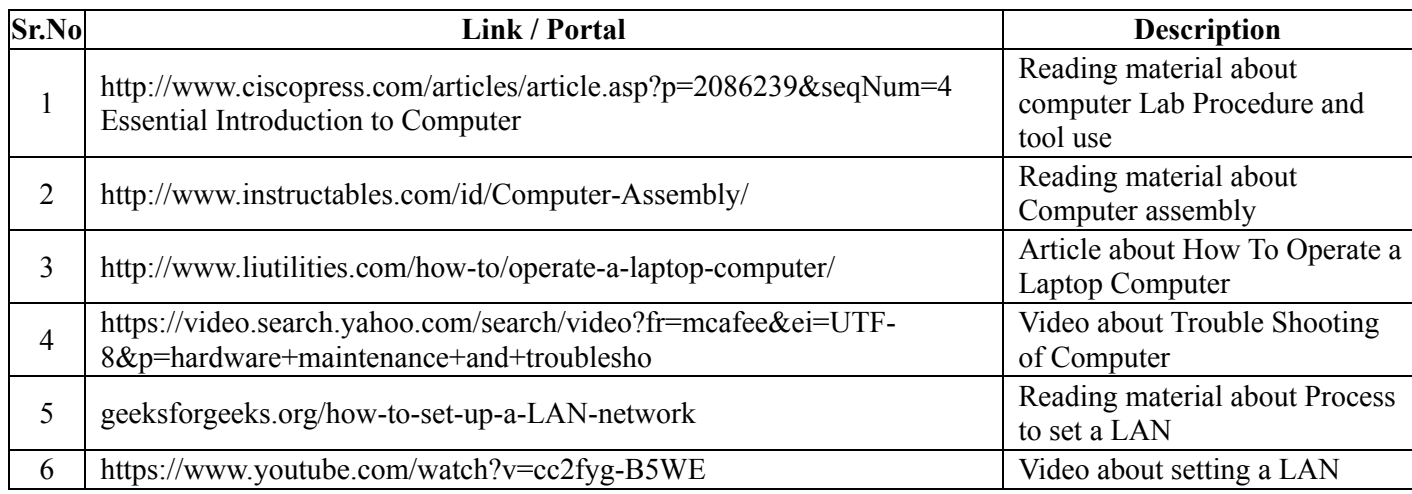

# **MSBTE - Final Copy Dt.09.08.2023**

**1K**